To understand the use of a Spiro, it si first necessary to have a basic understanding of how the phone system works: The phone in your house is connected to a toll office and the phone company's computers. When you dial a number the computer records your number and the number that you dial. It then translates the number you dialed into a series of tones. Each combination of two tones signifies one number. It is these tones which your Spiro dublicates. These are also the tones an operator uses when she calls a number for you. When you dial a number on the Spiro, you dial the same way you would on a touch tone phone, which by the way uses different tones to prevent you from using it as a Spiro. The only difference from dialing on a touch tone phone is that before you dial you must press the "Key Pulse" button  $*$  on, your panel and after you dial you must press the start button "if" on your keyboard. The "Key Pulse" "X" tells the phone company's equipment you are about to give it a number and the "start" "" button tells it you are finished giving the number you wish to call and want the call to go through.

To use the Spiro, you must first get yourself connected to a long distance trunk. Mny phone line that runs out of stats is called a long distance trunk. To do this you must dial an 800 number, a long distance call wh ich is free for you. It is ususally owned by car rental compan ies, airlines, hotels and resorts. You may also dial long distance in formation. As soon as long distance information or the 300 number (a list of them will follow) starts to ring, press the "Key Pulse \*" and "start #" bu ttons simultaneously. This produces a thirteenth tone of 2600 cycles per second. Hold this button for perhaps a second. When

you release the button, you will hear a knacheck noise and the 800 number or information will have stopped ringing. You are now hooked into a long distan ce trunk. The next step is to press "Key Pulse \* and then the area code and the number followed by the start "#" button. Your call will go through after this. If your call doesn't go through stay on the line and a recording will come on after perhaps a minute and say "I am sorry, but your call cannot be completed as dialed. Please check the number and dial again. Ask your operator for assistance." After this she will give a series of numbers, the first 3 of which are an area code where the recording originated. By listening to the recording and finding out the area code you tell whether your call is just hung u p or stuck some place half can way between where you are calling to. The reason your call can get stuck some place is that when y ou are calling from San Francisco to New York, for example, if the circuits are busy from S.F. to N.Y.. your call might be sent to Florida and then to N.Y. or any other place in the nation through which there are free circuits. Another reason that can cause you to get recordings is improper dialing- dialing either too slow or too fast. When you get this recording, press the 2500 button and dial the number again on your Spiro. It is not necessary to dial the 800 number again. IT IS VERY IMPORTANT THAT YOU DO NOT MAKE TOO MANY 800 CALLS PER MONTH FROM YOUR HOME PRONE OR TALK FOR TORE THAN 5 TO | O MINUTES. LONG DISTANCE INFORMATION IS EVEN MORE DANGEROUS BECAUSE NO ONE TALKS TO INFO MATION FOR MORE THIN A MINUTE OR THO. The safest though not the cheapest way to use the Spiro is to dial a local toll and beep off

 $\sim$ 

of an exchange instead of an 300 number. Also beep off any  $\#$  out of your area code. Try to beep off just before the ringing starts, after the last click. Thus you end up paying 25¢ for the first 3 minutes and a nickle every min ute after or some other similar inexpensive amount. Ma Bell thinks you are talking to the number you beeped off from, but in actuality you are talking to a number much further away. Wery exchange is different and the only way to find out what the cheapest and best one is for you is  $800K$ to open y our telephone to the beginning and start calling local toll exchan g es. Use the first 3 digets of the exchange and any random last 4 digets. except for 9000 or 00-- because these are usually Pacific telephone offices of internal phone company numbers. As soon as the number you dialed starts to ring, press the 2500 button ( $*$  and  $#$ ). If the number continues to ring hang up before someone answers and you get charged for the call. Even tually, you will find an exchan ge that will stop ringing when you press the 2600 cy cle button (\* and \* ). Try KP and Area Code and Number and St and see if your call goes through. If it does, you have found an exchange that works. If you are calling from y our area code to an exchange within your area code it is not necessary to dial the area code as long as the place you beep off of is within your area code. some toll exch ang es will work for calls inside the U.S. Others will work all over the world.

Now to the busin ess of international calls. The only difference is that you must connect y ourself into a Satelite switch ing station. To call Lon don, England, for example, y ou dial after having beeped off another number. KP 011044St011 is called an access code. It means that y ou want the call to go by satelite. Out is the county code for ingland.

After you dial KP 011 044 St you mu st wait until you get a dial tone like sound. If you don't, it may be a very busy time and all the circuits are busy. When you get the dial tone, press key pulse again  $KP + 044$  (county code must be repeated ) + 1 which is area code for London and a seven digit number. Thus simplified, it looks like this: KP 011 044 井 For Paris, France ju st substitute 033 for 044. The area code for Paris is also 1.

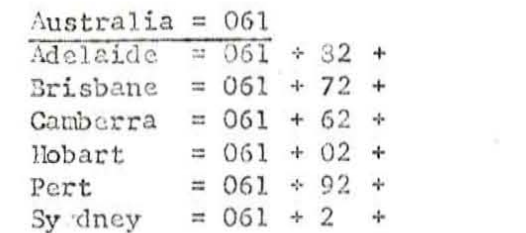

Access Code 011  $82 =$  City area Code

France  $= 033$ Bordeaux =  $033 + 56 + 6d$ Cannes  $= 033 + 93 + 6d$  $= 033 \div 76 + 6d$ Grenoble  $= 0.33 + 73 + 6d$ Lyon Marshilles=  $033 \div 91 + 6d$  $= 033 + 93 + 6d$ Nice St. Tropez=  $033 + 94 + 64$  $= 033 + 47 + 6d$ Vouvray

Access Code 011 # of digits in phone #  $\mathfrak{a}$  b  $6d =$ 

Access Code 011

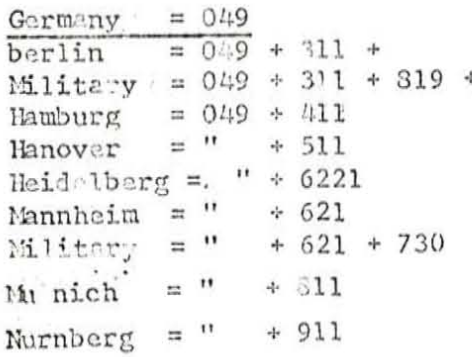

156 225

Germany  $= 049$ Stuttgart  $\equiv 0.49$  $+711$ Frankfurt  $=$  "  $+151$ 

Hong Kong =  $752$ Access Code 011 Cheung Chou=  $752 + 5 + 931 +$  $3d$ Clear Water Bay= "  $+3$  + 29 +  $3d$ Fan Ding =  $"$  $+ 0 + 90 +$  $3d-4d$ Eong Kong = "  $+5 + 5d - 6d$  $_{\rm HI}$   $^{-11}$  $+5 + 982 +$  $3d$ Lamma  $n = 11$ Ma Wan  $+ 5 + 986 +$  $2d$  $=$  "  $+ 0 + 61$ Sha Tin  $\div$  $3d - 4d$  $+5 + 985 +$ Tai O  $3d$ Tsun  $\forall$ an = "  $+ 0 + 40 +$ 4d

Example to call Ma Wan : KP 011 + 752 St wait for dial tone KP 752 + 5  $+ 986 + 2d +5$ 

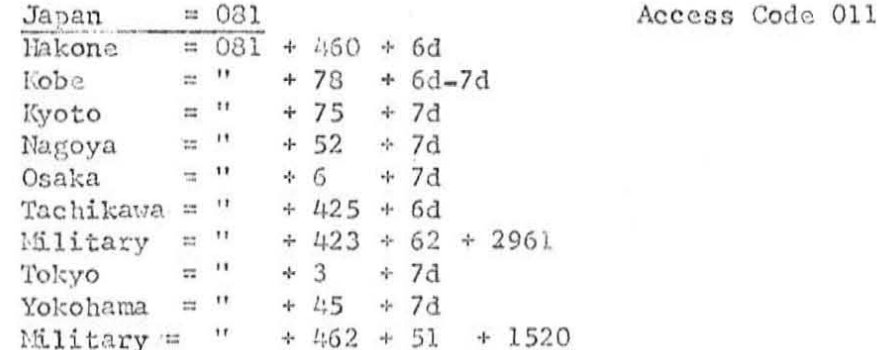

United Kingdom =  $044$ Birmingham,  $mg = 044 + 21$  $+7d$ Coven t  $ry$ ,  $mg =$  "  $+203 + 5d$ Edingburgh, scot.= "  $+ 31$  $+7d$  $Glassrow, Scott. = "$  $+ 41$  $+7d$ Liverpool,  $\ln g$ . = "  $+ 51$ + 7d  $=$   $"$  $+1$  $+7d$ London Manchester, Eng. = "  $+ 61$  $+7d$  $\approx -11$  $+ 742 + 5d - 6d$ Sheffield, mg.

Access Code 011

 $= 031$ lolland

Access Code 011

If you wish to call a country that is not on theses tables you can call up the Route and Rateoperator and ask her. To do: this you must dial KP141 ST. You must also

sound like an operator. The procedure is as follows: She will say. "Hello. Rate and Route". Your respon se will be "I'd like operators ratings: for ----- (Such t own and country). She will give you the rou ting as it appears on the table above. If she says "I'm sorry, but th at is  $10 \div C$ , that mean s that you already have the information on y our table. she also might say (overseas operator #160 + 555 or some other n umbers depending on the place that you are calling. This means that you can't dial directly and must go through an operator who will ask y ou for your n u mber an d then call you back. Thus you can't call for free. More in formation is being obtained all the time, and eventually we will have routing for all these places.

 $-6-$ 

A list of 800 n umbers follows:  $\frac{1}{2}$ Y.  $800 - 328 - 4567$ N ational Car Ren tal  $-648 - 6881$  $-643 - 3011$  $-643 - 6894$  $\cdots$  $-6311$  $\pmb{\mathfrak{r}}$  $-3311$  $^{\prime}$  $-3341$  $^{\dagger}$  $-1177$  $-3773$  $^{\dagger}$  $278 - 9650$ Omaha  $-792 - 0750$  $S74 - 5000$ Memohis  $-238 - 5000$  $-221 - 2156$  $N - Y_{n, p}$  of  $\Box$  , and  $\Box$  is a set  $-253 - 1301$ Whirlpool  $-922 - 2734$ Hawaii  $-621 - 6013$  $-228 - 9650$ Neb., Budget Car Rental  $-528 - 1234$ Western Notels  $-327 - 6087$ Florida  $-327 - 5115$  $-243-6000$  $-542 - 5115$  $-328 - 4567$  $-631 - 1971$ 

## 800 numbers continued

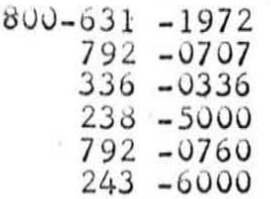

United Airlines  $A \cdot A \cdot A \cdot$ 

American Express Redwing Shoes

One last bit of information. To check credit card numbers, dial KP 000 ST  $\acute{\textbf{x}}$  wait for tone, then cial KP + 10 didgets of the credit card number  $+ ST$ . It is not necessary to say you can't dial the letter. The computer will respond with "affirmative if it is a good credit card or negative and repeat the 10 didgets you dialed back if it is a bad credit card.